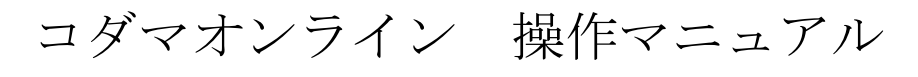

# (スマートフォン利用時)

コダマオンラインは企業様向け(BtoB 販売)支援サイトとなります。 商品在庫の確認、オンライン発注等をご利用できます。

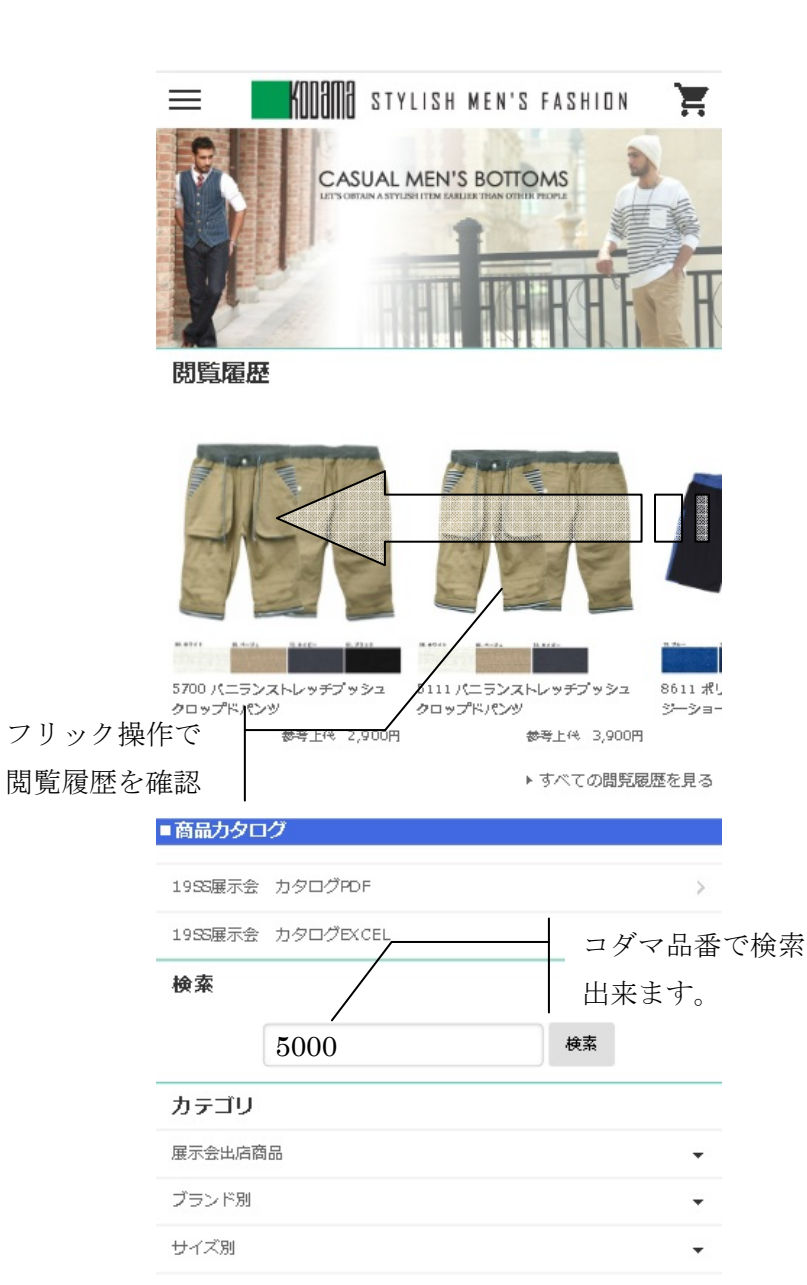

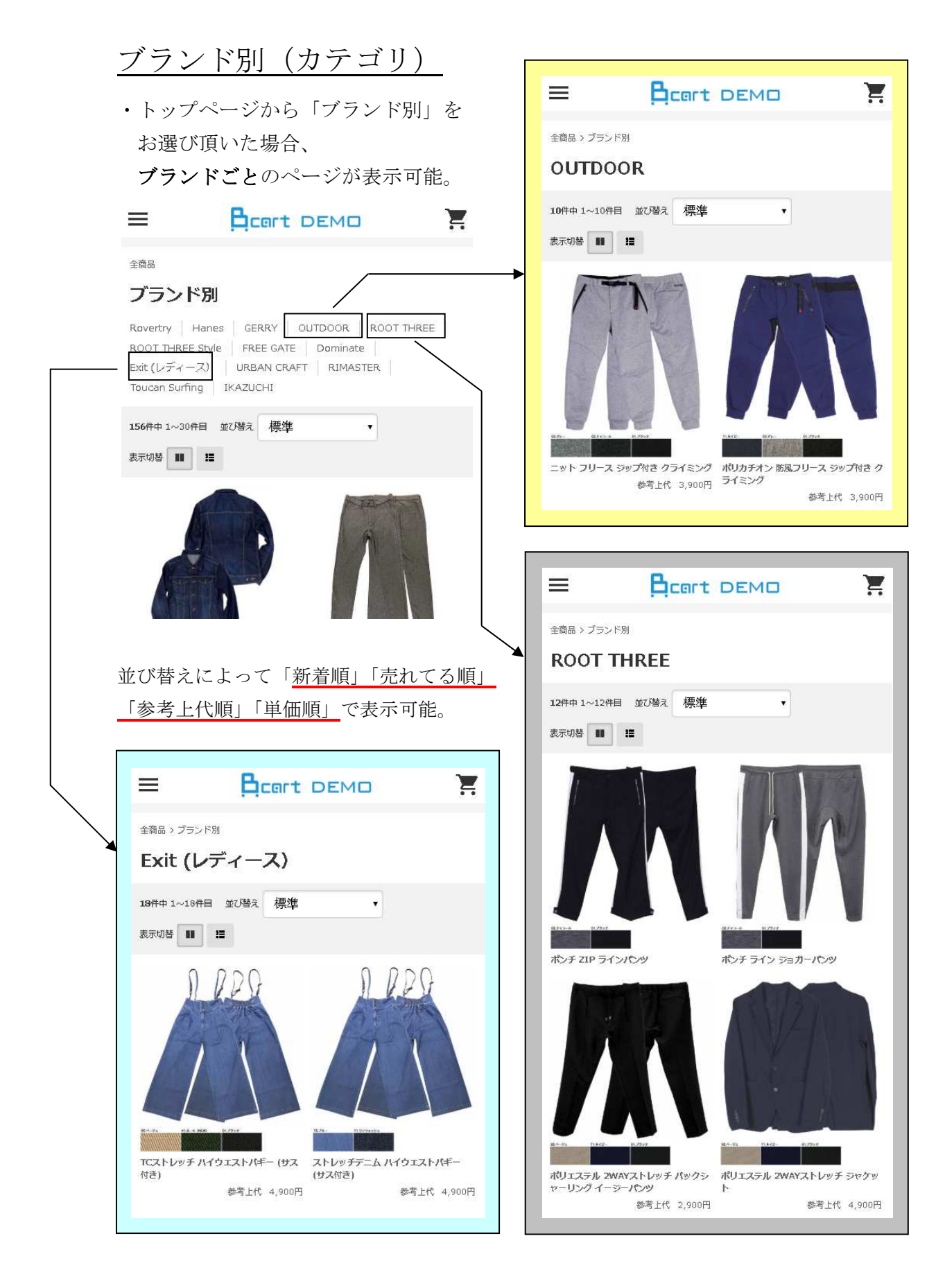

## サイズ別(カテゴリ)

・トップページから「サイズ別」を お選び頂いた場合、 キングサイズが表示可能。

**A**cert DEMO

全商品 > サイズ別

 $\equiv$ 

キングサイズ

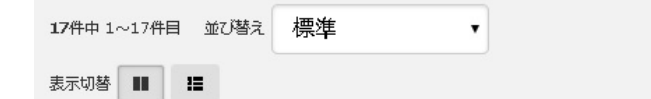

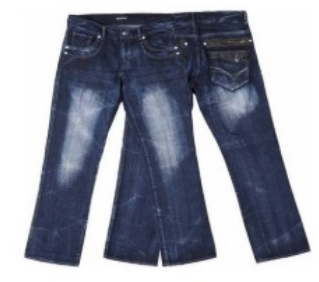

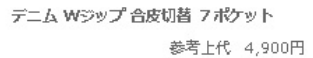

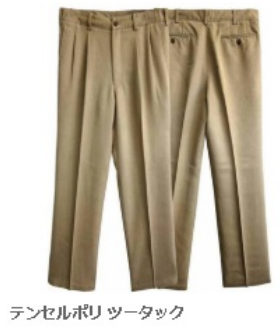

参考上代 4,900円

Ĕ

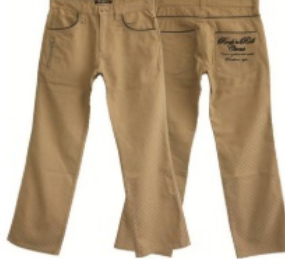

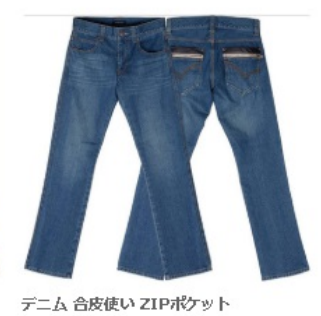

参考上代 4,900円

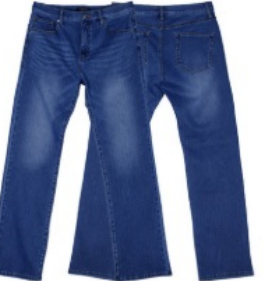

サイス) 参考上代 4,900円

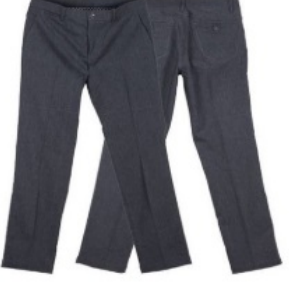

メカストレッチ 杢ツイル ノータックパン  $\omega$ 参考上代 4,900円

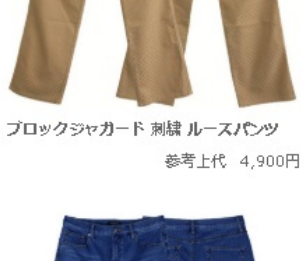

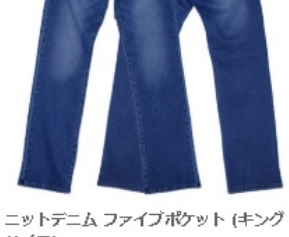

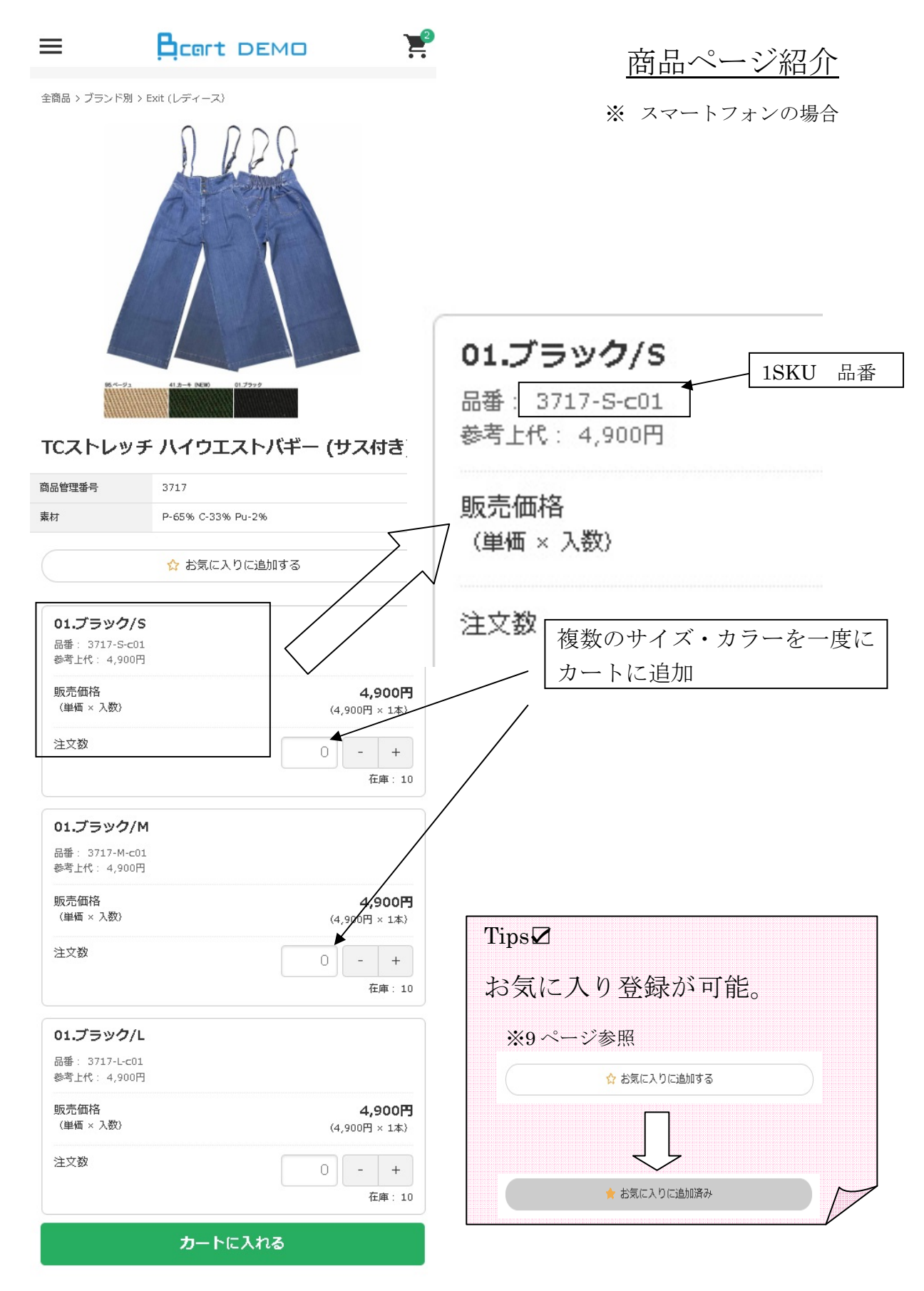

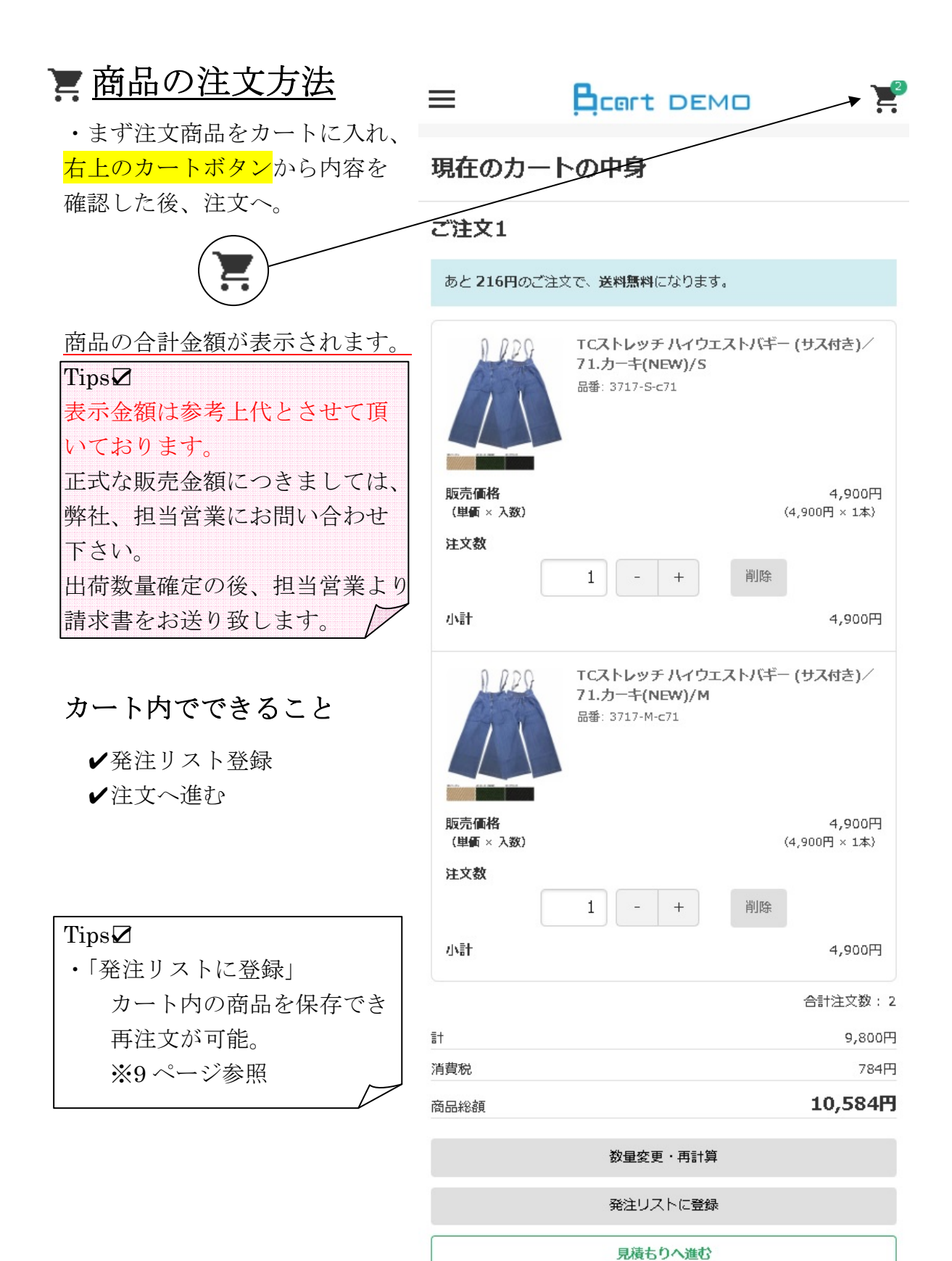

#### 5

注文へ進む

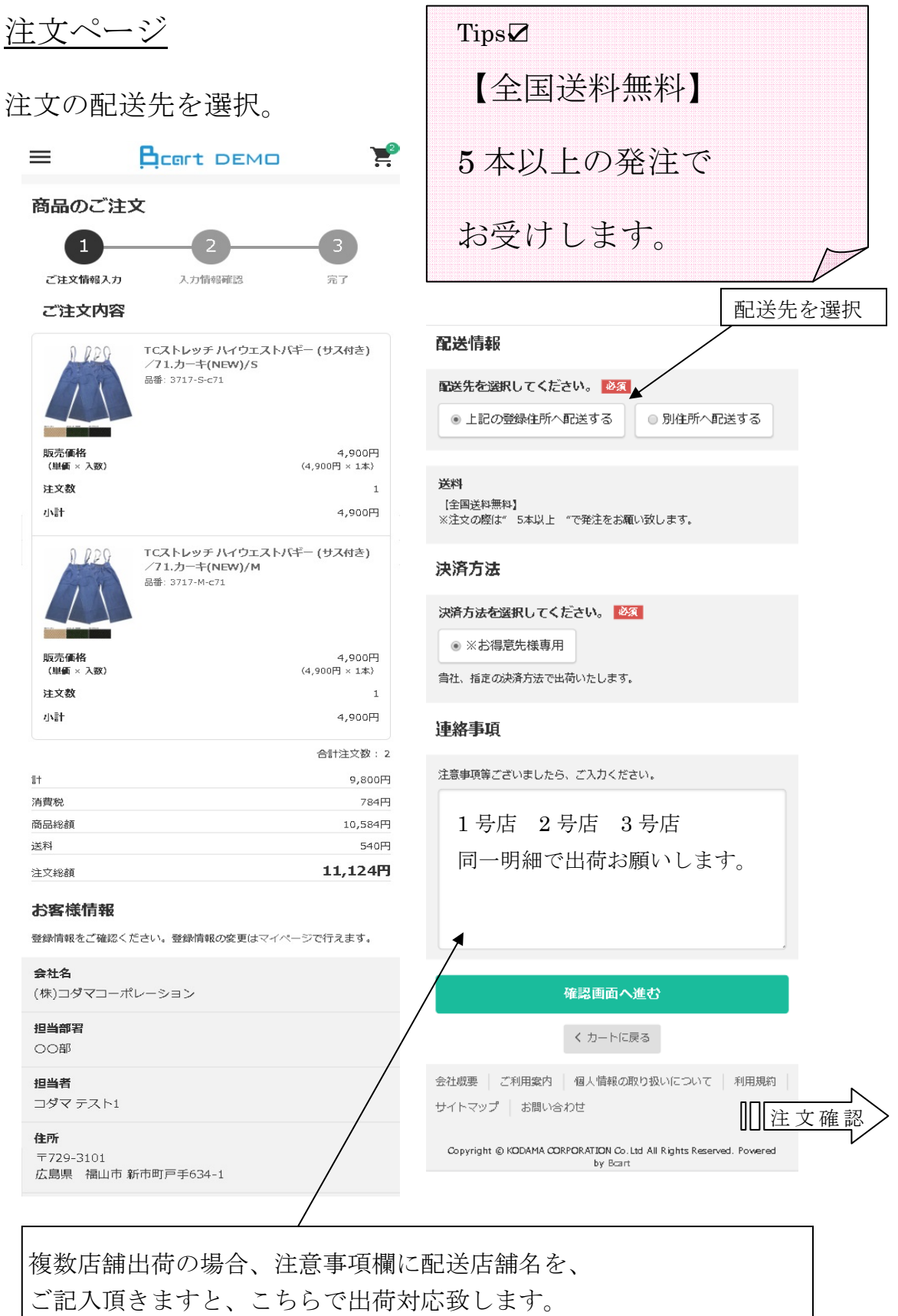

## 注文確認・完了ページ

 $\overline{\phantom{a}}$ 

入力情報確認

ご注文内容にお間違いがなければ、注文確定ボタンを押してくだ

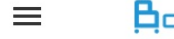

 $\Box$ 

ご注文情報入力

ご注文内容

販売価格

注文数

小計

 $\ddagger$ 

消費税

送料

商品総額

注文総額

(単価 × 入数)

さい。

ご注文内容の確認

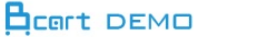

TCストレッチ ハイウェストバギー (サス 付き)/71.カーキ(NEW)/S 品番: 3717-S-c71

P

完了

 $4.900H$ 

4.900円

合計注文数: 2

9,800円

10,584円

784円

540円 11,124円

 $\mathbf{1}$ 

 $(4,900 \text{H} \times 1)$ 

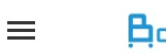

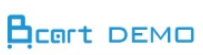

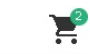

#### 住所 〒729-3101

メールアドレス kodama24261@gmail.com

電話番号 0847-52-2426

### 配送情報

配送希望日 2018-10-17(水)

配送希望時間 午前中 (8時~12時)

#### 決済方法

銀行振込

#### 連絡事項

000店 001店 発注

設定の保存

### お客様情報

## 会社名

(株)コダマコーポレーション

#### 担当部署

**OO部** 

#### 担当者

コダマテスト1

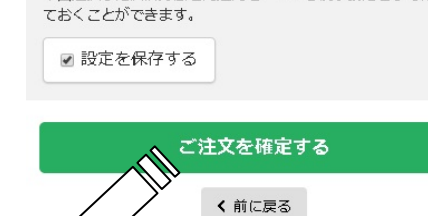

今回選択した決済方法と配送先を、いつも使う設定として保存し

注文確定

ご注文完了  $\overline{3}$ ご注文情報入力 入力情報確認 完了

### ご注文ありがとうございました。

ご注文の控えをご登録メールアドレス宛にお送り致しました。 待ち下さいませ、

※ご注文の控えが届かない場合や3日営業日以内に返答がない場合 …ここへったいで、<br>(よ、フォームからのメールが届いていない可能性がございます。<br>その際はお手数ですが、お電話でご連絡ください。

▶トップページに戻る

注文の確認ができ次第 発注受け付けメールを 送付。

商品在庫確認後、 請求書をメールにて、 お送り致します。

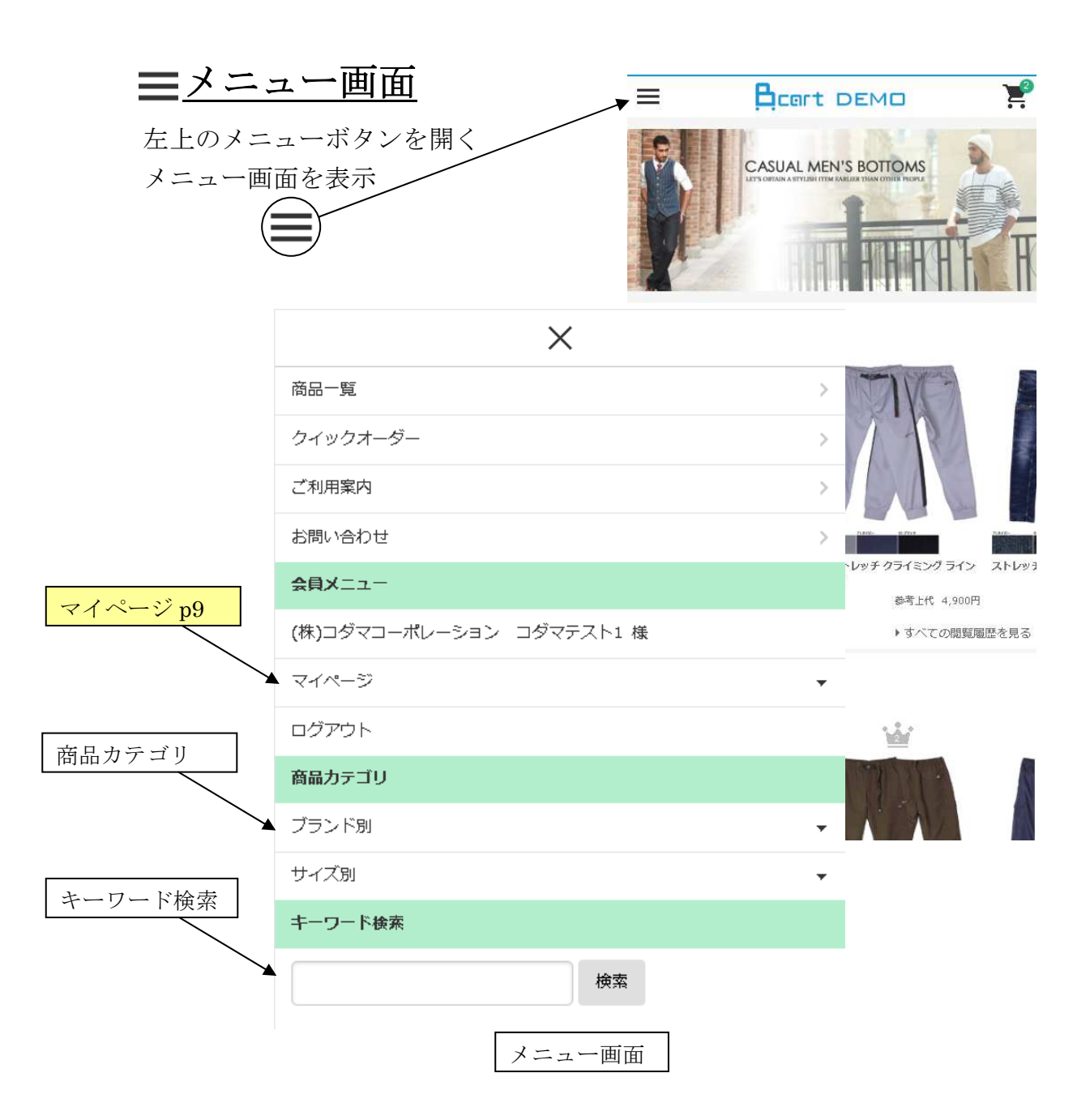

マイページからは「注文履歴」「見積履歴」「お気に入り」「発注リスト」 「会員登録情報」「配送先情報」「設定」等の確認ができます。

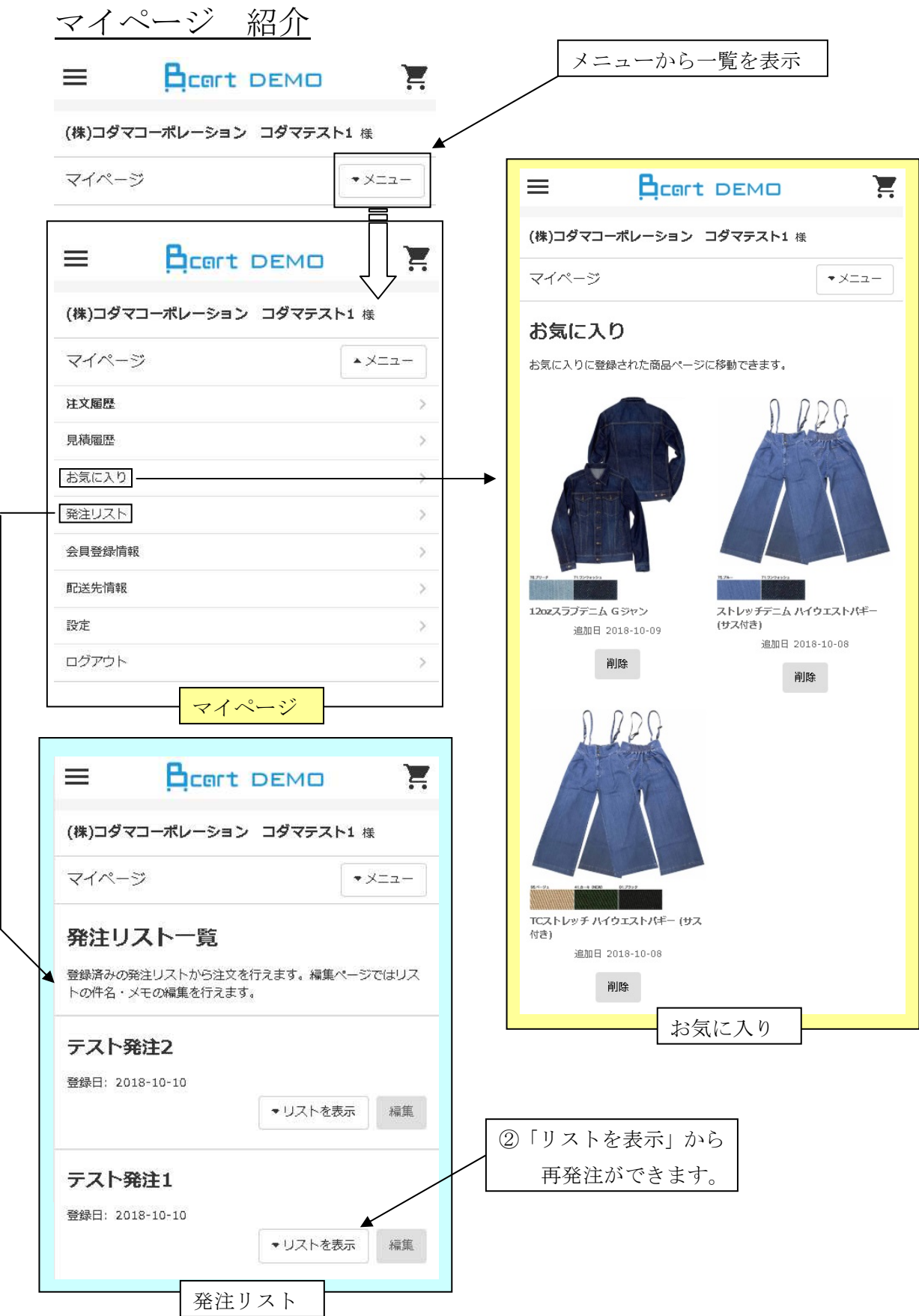